## Como extrair o relatório técnico do Aruba Airwave?

## 11/05/2024 14:57:29

## **Imprimir artigo da FAQ**

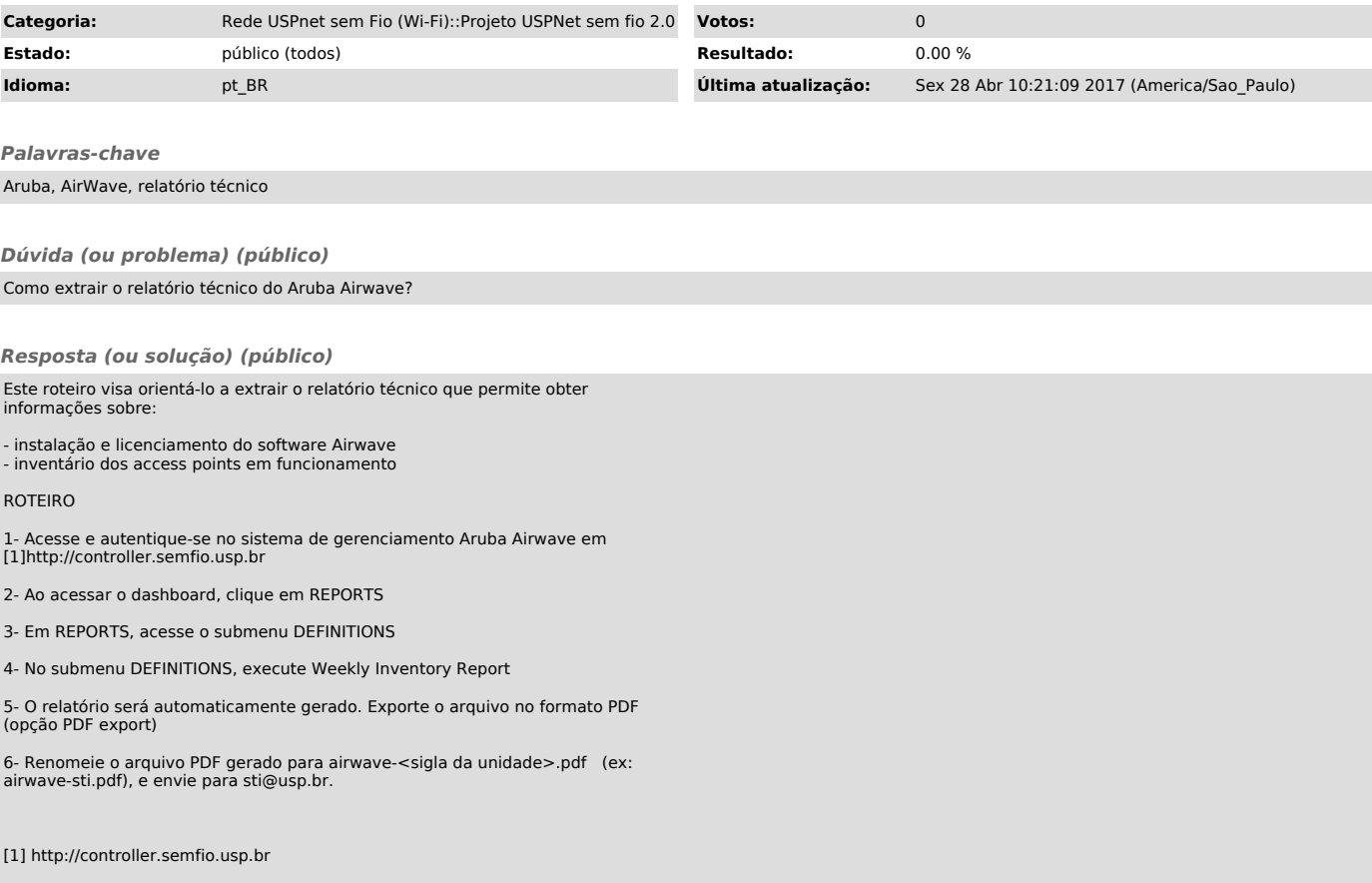